# MINI VALGRIND

#### TO LEARN

- Learn how Valgrind works
- Learn memory layout and how malloc/free works
	- How does free know how many bytes it has to free?

### MALLOC/FREE & MEMORY LAYOUT

- How does free know how many bytes to free?
- How does those 'free block' be reused?
	- You need some meta data to tell you the size of a memory block
	- Put them into a list when you free memory blocks
- When malloc
	- Find a block in the list that is big enough
	- Grow heap otherwise

#### MINI VALGRIND

• Learn how to create meta data and combine them with memory asked by users

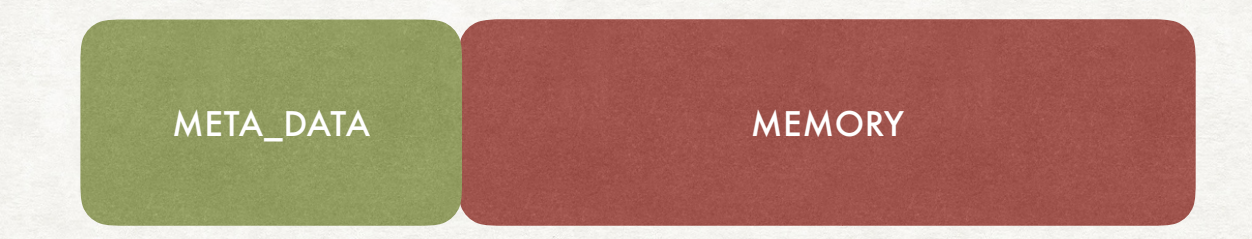

• Learn how to use linked-list to link memory blocks

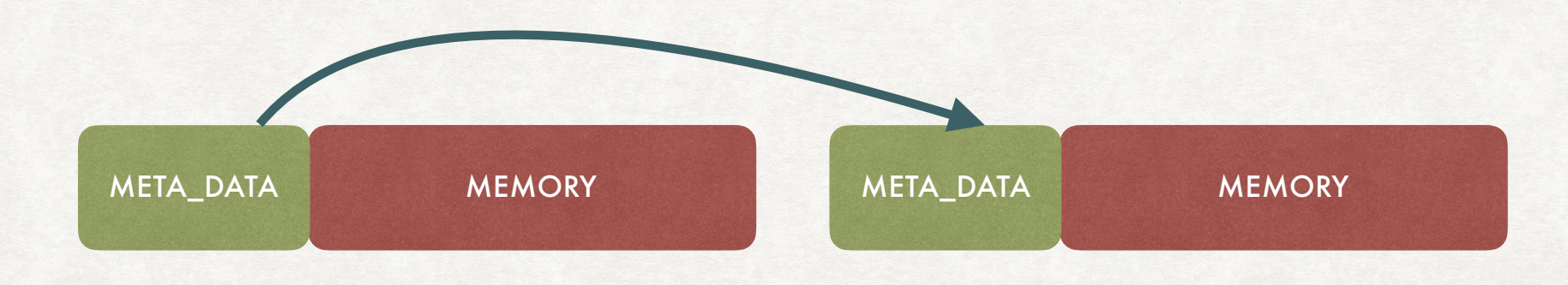

#### MINI VALGRIND

- mini\_malloc(size\_t size, const char \* file, size\_t line)
	- use system malloc to get memory
	- create meta data
	- put the memory in a list
	- update total\_usage
- mini\_free(void \* ptr)
	- remove from list
	- use system free to free memory
	- update total\_free

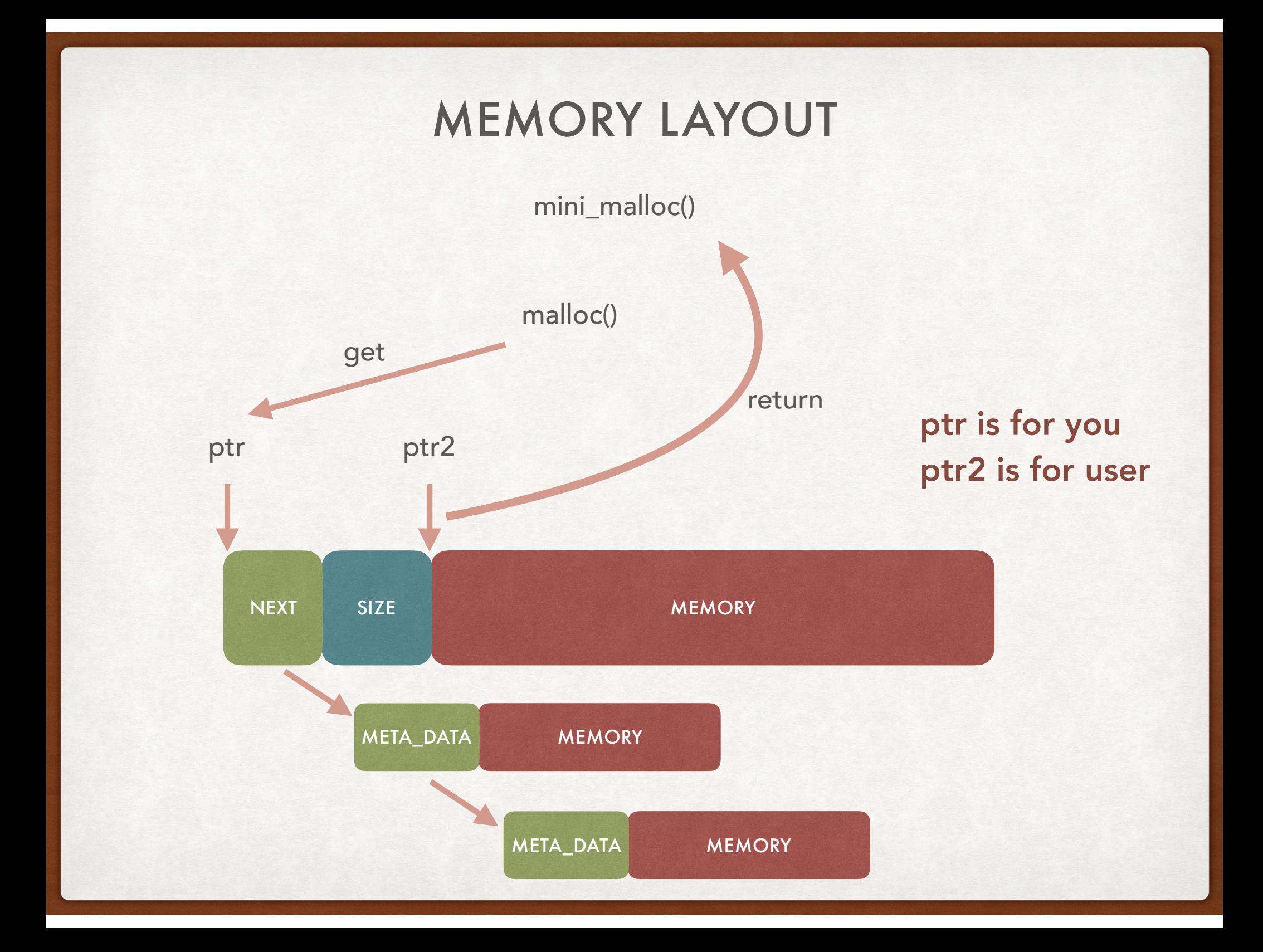

## MEMORY LAYOUT

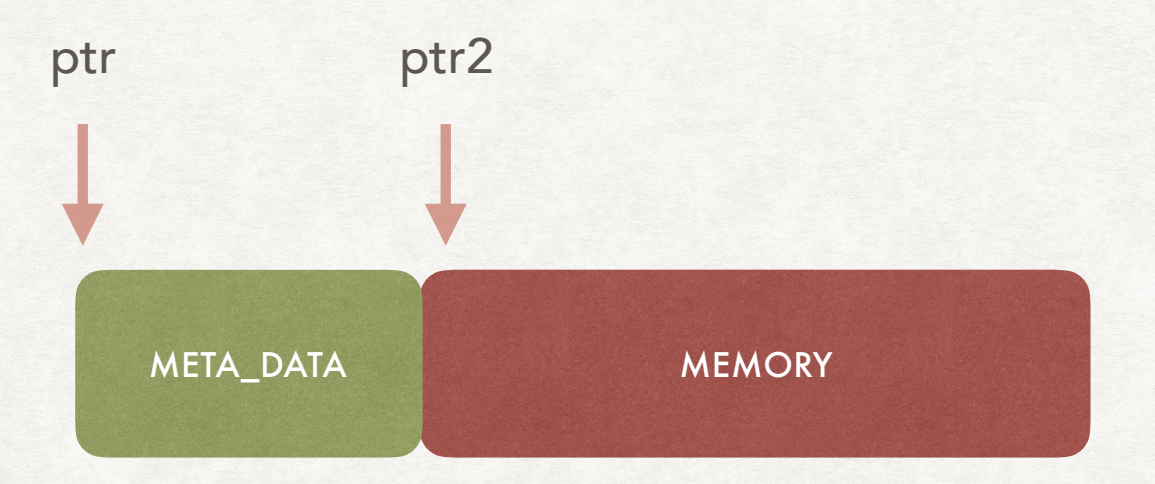

### MEMORY LAYOUT

- Malloc
	- Get ptr return ptr2
- Free
	- Get ptr2 return ptr
- How to calculate ptr/ptr2 from ptr2/ptr?

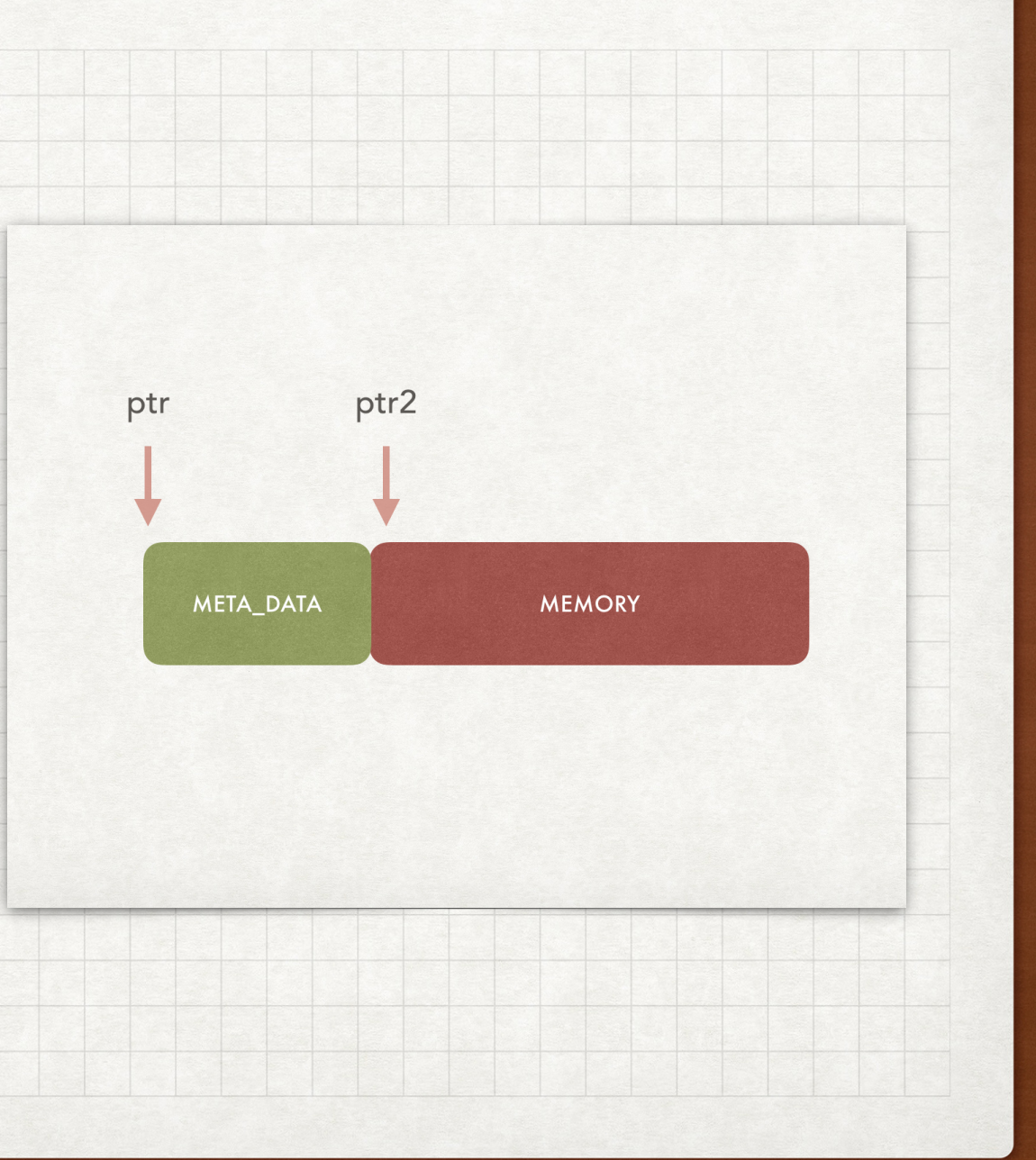

## MEMORY LAYOUT

#### SMALL TRICK

- Zero-Length Array
- struct my\_wrap{
	- M

• };

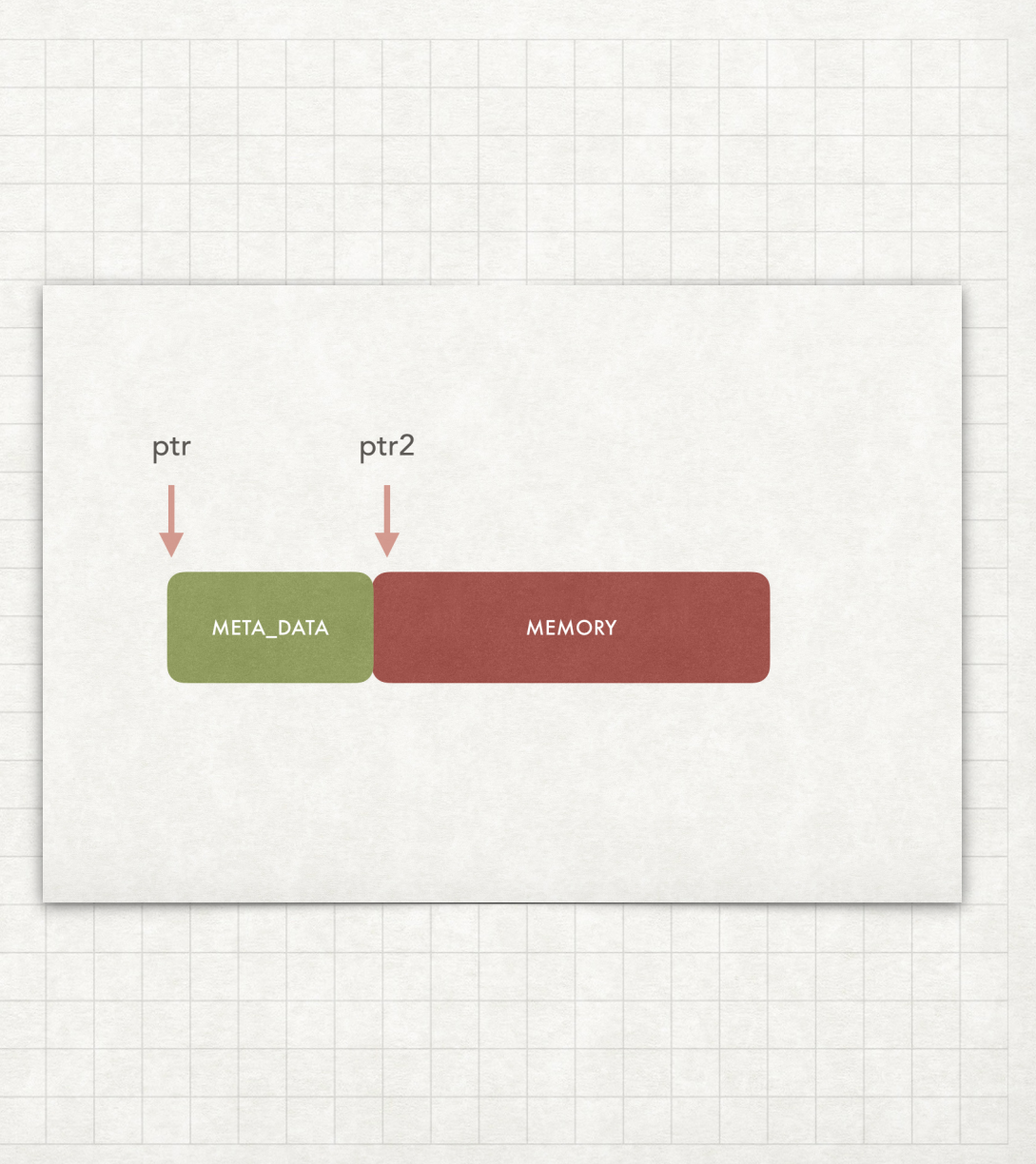

#### **HINT**

- Global variables in mini\_valgrind.c
	- meta data \* head : head for linked-list
	- total\_usage: keep track of bytes used
	- total\_free: keep track of bytes freed
- Split linked-list logic to separate functions.
- Insert has to be constant time.
- Have to catch bad calls of free(like double free).

## DEMO

char  $*ptr1 = (char *)malloc(1000);$ char  $*ptr4 = (char *)malloc(10);$ int invalid;

 $free(ptr1);$  $ptr1 = NULL;$  $free(ptr1);$  $free(ptr4);$  $free(ptr4);$  $ptr4 = NULL;$ free(&invalid);

#### Heap report:

Program made 2 bad call(s) to free.

Heap summary:

Total memory usage: 1010 bytes, Total memory free: 1010 bytes No leak, all memory are freed, Congratulations!

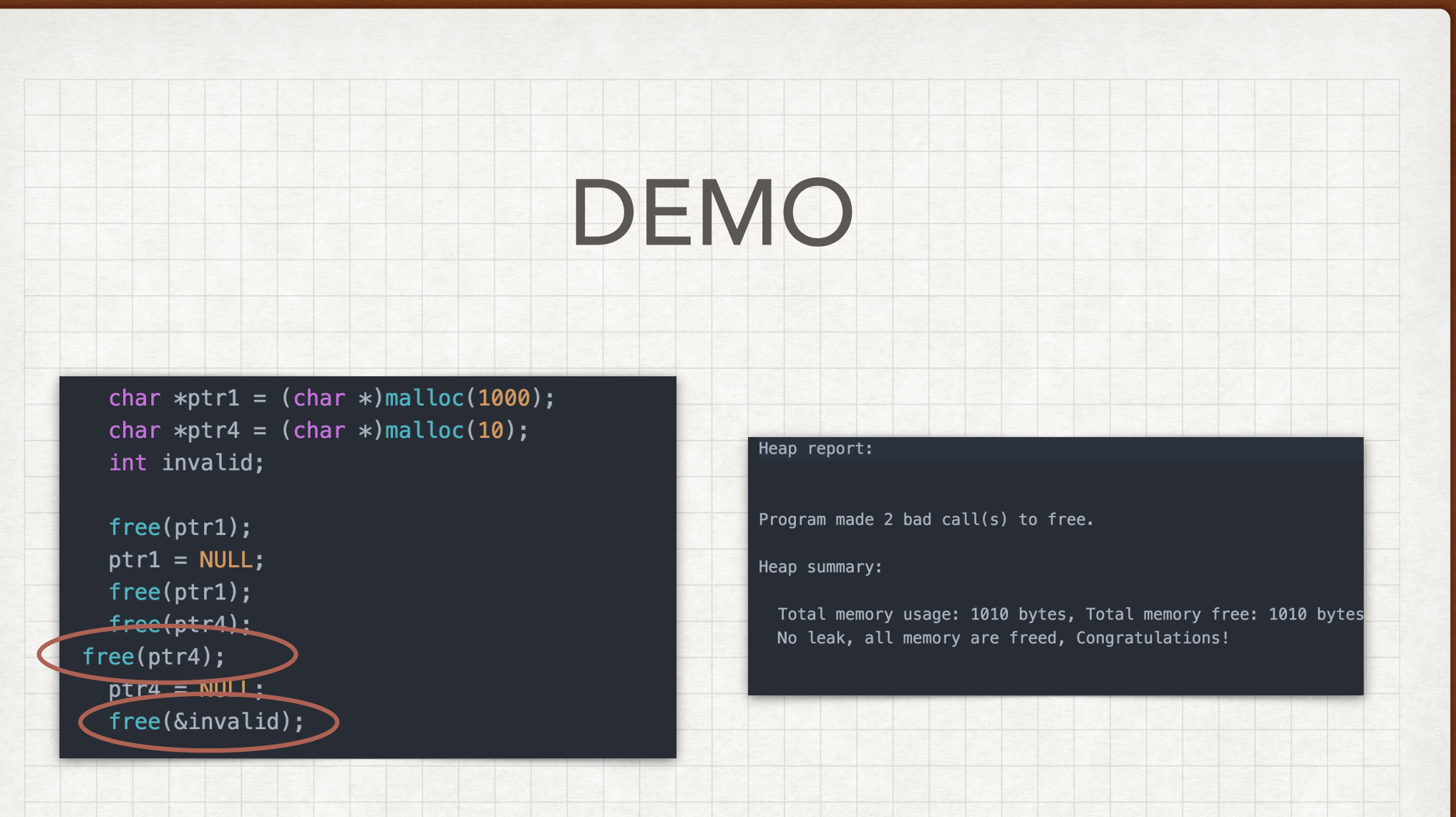

#### DOUBLE FREE

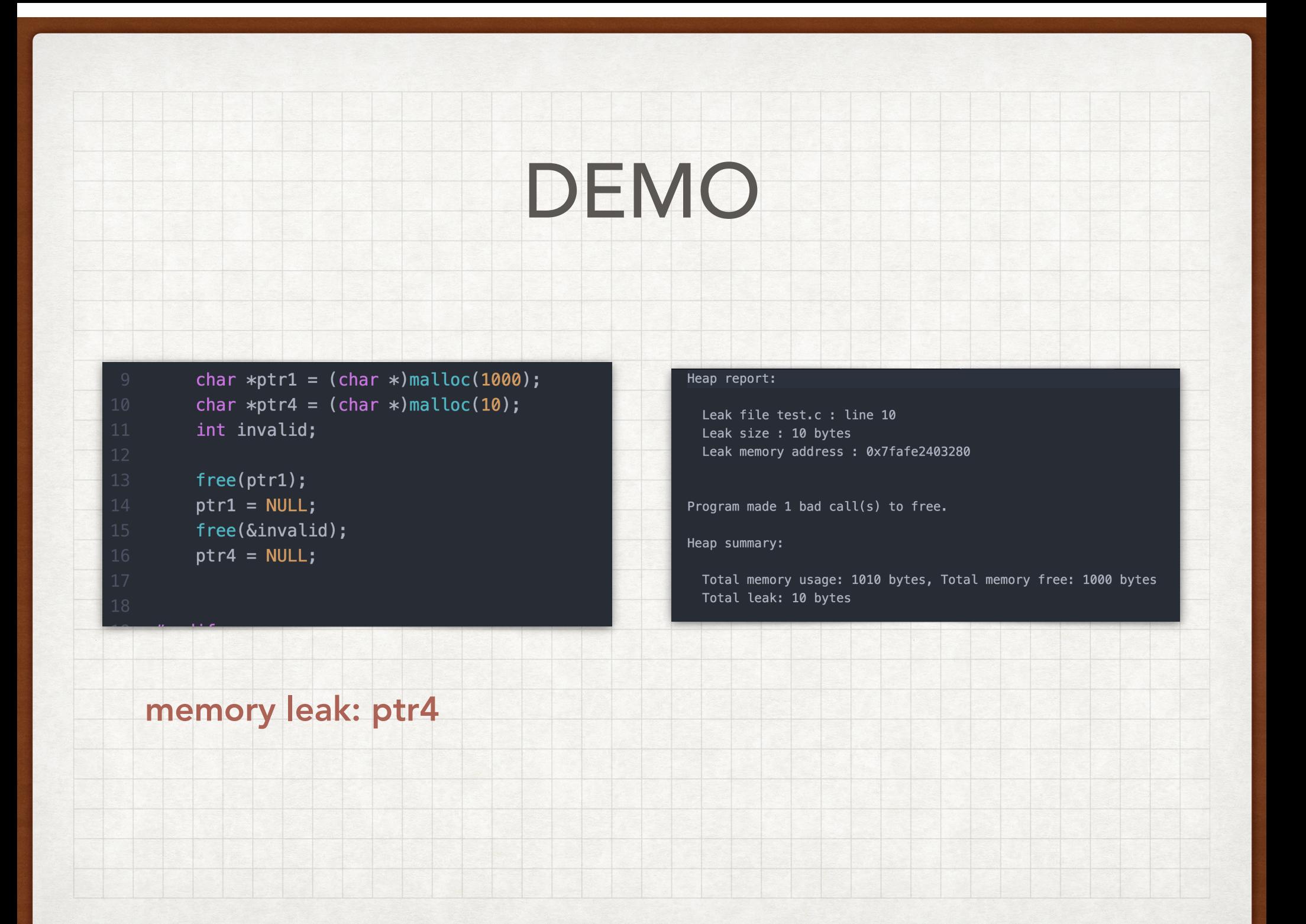